#### **PharmaSUG China 2014 - Paper PO08**

# **SAS2VBA2SAS: Automated solution to string truncation in PROC IMPORT**

Amarnath Vijayarangan, Genpact, India

# **ABSTRACT**

SAS PROC IMPORT is one of the most commonly and widely used approach to convert flat files that are native to other database engines into SAS datasets. Nevertheless, this procedure also has its own flaws. The most commonly encountered issue is that PROC IMPORT might not properly assign the length for character variables as it fixes the length of a particular character variable based on the initial few observations which leads to string truncation. The proposed approach delivers a solution that combines SAS and Excel VBA to resolve the problem by using the data step code generated in the log while importing flat files without any manual intervention.

# **INTRODUCTION**

Use of flat files such as CSV and other text files are part of everyday task of a programmer. Nevertheless, these files cannot be used directly in SAS, one needs to convert them into a SAS dataset before processing and this task is tedious especially when the dataset has many character variables , each varying in length. Using PROC IMPORT either through the Import Wizard or by submitting a code is a quick fix for this, but this also comes with its own in built flaw. PROC IMPORT assigns the length for a character variable based on the first twenty observations that it encounters. The guessing row statement comes in handy to increase the number of rows that PROC IMPORT considers before assigning a length to the character variables. But, the use of guessing row is a universal statement for that dataset being processed and hence will be applicable for the entire variables in the dataset eventually leading to increase in time and disk space utilization. The current available approach is to write a manual data step with an infile statement or modifying the data step generated through the proc import, but this becomes tedious and time consuming task when one has too many variables. This paper suggests a solution taking into the current flaws in mind. The approach suggested here uses SAS along with Excel VBA to overcome these flaws.

## **APPROACH**

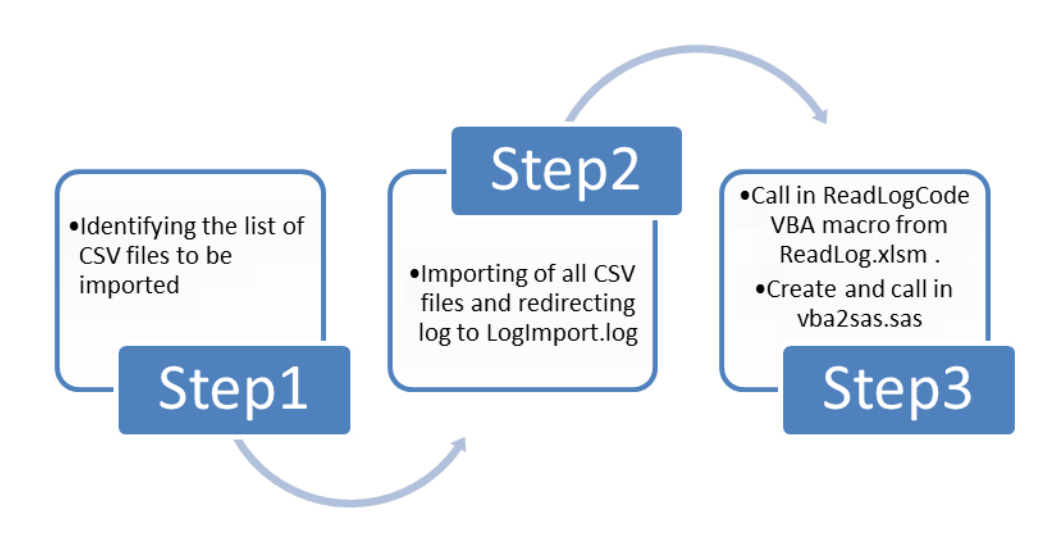

Step 1 Uses 'D' functions to identify the list of flat files that needs to be imported. The function used here access the path specified in the filepath parameter given by the user and makes a list of all the files that needs to accessed and hence imported.

Step2 imports all the files identified in step1 using D function. Once the import procedure is executed, this phase also ensures that the procedures' s log is redirected into a master log file named Logimport.log facilitates the VBA code to access the log even before the program execution is completed.

Step3 uses the Logimport.log (contains the log of the original PROC IMPORT) file generated in step 2 as an input to identify the optimal length for the character variables. In simple words the VBA code reads the flat files that is imported and finds out the maximum length for a character variable across observations. The VBA code combines the Logimport.log file (copies the actual data step program from the log file) along with optimal length found for a character variable across observations and creates a vba2sas program containing data steps with a modified format and informat attribute of the character variables. Then vba2sas program is executed through %include statement.

Overall the code is executed in two stages. First, PROC IMPORT is run and the log of the IMPORT procedure is copied into a file named Logimport.log. Then the VBA code scans the flat files being imported and finds out the maximum length for each character variable across observation. The VBA code uses the data step part of the program in the log and modifies the FORMAT and the INFORMAT length with the new length found and then the data step is executed again. In this way we ensure that all the character variables are properly imported and we overcome the issue of string truncation.

## **VBA SET UP**

Below are the specifications one needs to set before executing the program.

- 1. Create workbook with the name **"ReadLog.xlsm"** with the VBA macro provided in the appendix
- 2. Ensure the **"ReadLog.xlsm"** has the tab named "**Output"**
- 3. Save the file in the location specified in the filepath parameter

## **SAS2VBA2SAS MACRO**

%let filepath=D:\;

```
%macro sas2vba2sas;
filename fpth "&filepath";
data FileList; 
       length FileName $ 50;
       dval=dopen('fpth');
       if dval> 0 then do; 
           count=dnum(dval);
           do i= 1 to count; 
                FileName=dread(dval,i); 
                if upcase(scan(FileName,2,'.'))='CSV' then output;
           end;
       end;
       keep FileName;
run; 
proc printto log="&filepath/LogImport.log" new;
run;
libname datapath "&filepath";
%let crb=%sysfunc(open(FileList));
%let i=1;
%do %while(not %sysfunc(fetch(&crb)));
       %let Fname=%sysfunc(getvarc(&crb, %sysfunc(varnum(&crb, FileName))));
       proc import datafile= "&filepath\&FName" out=datapath.data&i dbms=csv replace;
```

```
getnames=yes; datarow=2;
run;
\text{let } i = \text{eval}(\&i+1);%end;
%let crb=%sysfunc(close(&crb));
proc printto;
run;
options noxwait noxsync;
data _null_;
      rc=system('START EXCEL');
      rc=sleep(5);
run;
filename cmds dde 'EXCEL|SYSTEM';
data _null_;
      file cmds;
      put "[open(""&filepath\ReadLog.xlsm"")]";
      put '[run("ReadLogCode")]';
      put "[quit()]";
run;
quit;
data null;
      rc=sleep(5);
run;
%include "&filepath/vba2sas.sas";
```
#### **%mend**;

%sas2vba2sas

#### **CONCLUSION**

The proposed approach does not restrict itself to a limited number of observations to specify the length of a particular character variable. In this way the solution overcomes the problem of string truncation associated with the proc import even after using guessing rows which again restrict only to the exact user specified number of observations. Thus, this approach ensures the quality of the data is not compromised.

## **CONTACT INFORMATION**

Your comments and questions are valued and encouraged. Contact the author at:

Name: Amarnath Vijayarangan Enterprise: Genpact Address: Block B Salarpuria Soft Zone Outer Ring Road, Bellandur City, State ZIP: Bangalore, Karnataka, 560103 E-mail: amarnath7@gmail.com

SAS and all other SAS Institute Inc. product or service names are registered trademarks or trademarks of SAS Institute Inc. in the USA and other countries. ® indicates USA registration.

Other brand and product names are trademarks of their respective companies.

## **APPENDIX**

Public LogFolderName As String

```
Public Sub ReadLogCode()
Dim LogFileName As String
Dim FileNum As Integer, tLine As String, lngIndex As Long, lngLp As Long, splReadLog
Dim wbkSrc As Workbook, intLp As Integer
     Sheets("Output").Activate
     Sheets("output").Range("A1").Value = 
"=LEFT(CELL(""filename"",A1),FIND(""["",CELL(""filename"",A1),1)-1)"
     LogFileName = Sheets("output").Range("A1").Value & "LogImport.log"
     LogFolderName = Sheets("output").Range("A1").Value
    ActiveSheet.Cells.Clear
    lngIndex = 1
     FileNum = FreeFile
     Open LogFileName For Input Access Read Shared As #FileNum
     Do While Not EOF(FileNum)
        Line Input #FileNum, tLine
         ActiveSheet.Range("A1").Value = ActiveSheet.Range("A1").Value & tLine & 
Chr(10)
     Loop
    Close #FileNum
     If ActiveSheet.Range("A1").Value <> "" Then
            lnqIndex = 1 splReadLog = Split(ActiveSheet.Range("A1").Value, Chr(10))
             For lngLp = 0 To WorksheetFunction.CountA(splReadLog) - 1
                If (IsNumeric(Trim(Left(splReadLog(lnqLp), 8))) = True) And InStr(1,Trim(splReadLog(lngLp)), "SAS") = 0 Then
                     ActiveSheet.Range("B" & lngIndex).Value = 
Trim(Mid(splReadLog(lngLp), 6))
                     lngIndex = lngIndex + 1
                ElseIf InStr(1, Trim(UCase(splReadLog(lnqLp)))), "LIBNAME") > 0 Then
                     ActiveSheet.Range("B" & lngIndex).Value = 
Trim(Mid(splReadLog(lngLp), 6))
                     lngIndex = lngIndex + 1
                 ElseIf InStr(1, Trim(Left(splReadLog(lngLp), 8)), "!") > 0 And 
IsNumeric(Replace(Trim(Left(splReadLog(lngLp), 5)), "!", "")) = True Then
                     ActiveSheet.Range("B" & lngIndex).Value = 
Trim(Mid(splReadLog(lngLp), 6))
                     lngIndex = lngIndex + 1
                 End If
                 Debug.Print Trim(Left(splReadLog(lngLp), 8))
             Next
    End If
    ActiveSheet.Range("A1").Value = ""
     Call editcode
    Call CreateSASfile
End Sub
Sub editcode()
Dim strpos As Long, path As String, wb As Workbook, lrow As Long
Dim CharNum As Integer, header As String, newnum As Long
    With ThisWorkbook.Sheets("Output")
     lrow = .Range("B100000").End(xlUp).Row
```

```
For i = 1 To lrowIf LCase(Left(.Cells(i, 2).Value, 6)) = "infile" Then
            strpos = InStr(7, .cells(i, 2).Value, 'delimiter', vbrectCompare) path = Right(.Cells(i, 2).Value, Len(.Cells(i, 2).Value) - 8)
             If strpos > 0 Then
             path = Left(path, strpos - 11)
             End If
             path = Replace(path, "'", "")
             Set wb = Workbooks.Open(path)
             ThisWorkbook.Activate
            j = i Do Until LCase(.Cells(j, 2).Value) = "run;"
                If LCase(Left(.cells(j, 2).Value, 8)) = "information" Then
                    CharNum = InStr(1, .Cells(j, 2).Value, "$", vbTextCompare)
                    If CharNum <> 0 Then
                        header = Left(.Cells(j, 2).Value, CharNum - 2)
                        header = Right(header, Len(header) - 9)
                         Set rngfound = wb.ActiveSheet.Rows("1:1").Find(What:=header, 
LookIn:=xlValues, LookAt:=xlPart)
                         If Not rngfound Is Nothing Then
                             wb.ActiveSheet.Range("R1").FormulaR1C1 = "=MAX(LEN(C" & 
rngfound.Column & "))"
                             wb.ActiveSheet.Range("R1").FormulaArray = 
wb.ActiveSheet.Range("R1").Formula
                             newnum = wb.ActiveSheet.Range("R1").Value
                             .Cells(j, 2).Value = "informat " & header & " $" & newnum
\& ". ; "
                             wb.ActiveSheet.Range("R1").ClearContents
                         End If
                     End If
                 End If
                If LCase(Left(.Cells(j, 2).Value, 6)) = "format" Then
                     CharNum = InStr(1, .Cells(j, 2).Value, "$", vbTextCompare)
                    If CharNum <> 0 Then
                         header = Left(.Cells(j, 2).Value, CharNum - 2)
                        header = Right(header, Len(header) - 7)
                        Set rngfound = wb.ActiveSheet.Rows("1:1").Find(What:=header,
LookIn:=xlValues, LookAt:=xlPart)
                         If Not rngfound Is Nothing Then
                             wb.ActiveSheet.Range("R1").FormulaR1C1 = "=MAX(LEN(C" & 
rngfound.Column & "))"
                             wb.ActiveSheet.Range("R1").FormulaArray = 
wb.ActiveSheet.Range("R1").Formula
                             newnum = wb.ActiveSheet.Range("R1").Value
                             .Cells(j, 2).Value = "format " & header & " $" & newnum &
". ;"
                             wb.ActiveSheet.Range("R1").ClearContents
                         End If
                     End If
                 End If
                j = j + 1 Loop
             wb.Close False
            i = j End If
     Next i
     End With
```

```
End Sub
Sub CreateSASfile()
Dim pth As String
pth = ThisWorkbook.path
Dim fs As Object
Set fs = CreateObject("Scripting.FileSystemObject")
Dim a As Object
Set a = fs.CreateTextFile(LogFolderName & "vba2sas.sas", True)
Dim sh As Worksheet
Dim strReadText As String
Set sh = ThisWorkbook.Sheets("Output")
Dim rng As Range
Set rng = sh.UsedRange
strReadText = GetTextFromRangeText(rng)
a.WriteLine (strReadText)
a.Close
End Sub
Function GetTextFromRangeText(ByVal poRange As Range) As String
     Dim vRange As Variant
     Dim sRet As String
     Dim i As Integer
     Dim j As Integer
     If Not poRange Is Nothing Then
         vRange = poRange
         For i = LBound(vRange) To UBound(vRange)
            For j = LBound(vRange, 2) To UBound(vRange, 2)
                sRet = sRet \& vRange(i, j) Next j
             sRet = sRet & vbCrLf
         Next i
     End If
     GetTextFromRangeText = sRet
End Function
```